# **Колледж коммерции, технологий и сервиса**

УТВЕРЖДЕНО протокол заседания ученого совета от 07.04.2020 г., № 8

# **РАБОЧАЯ ПРОГРАММА УЧЕБНОЙ ПРАКТИКИ**

# **ПМ.01 Обработка отраслевой информации**

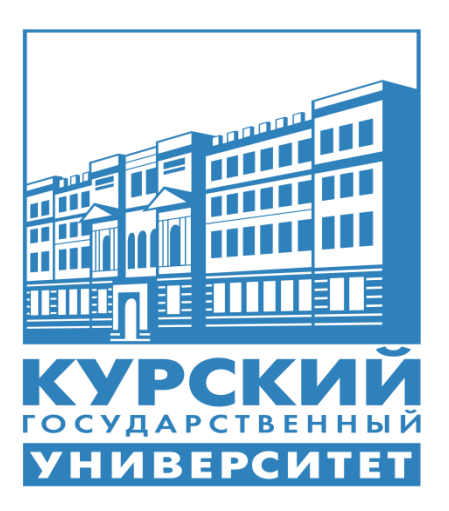

Курск 2020

Рабочая программа учебной практики разработана на основе Федерального государственного образовательного стандарта по специальности среднего профессионального образования (далее – СПО) **09.02.05 Прикладная информатика (по отраслям)** (базовой подготовки).

Организация – разработчик: ФГБОУ ВО «Курский государственный университет».

Разработчик:

Негребецкая В.И. – преподаватель колледжа коммерции, технологий и сервиса ФГБОУ ВО «Курский государственный университет».

#### **1. Цели учебной практики УП.01.01**

Целями учебной практики УП.01.01 являются закрепление и углубление теоретической подготовки обучающегося и приобретение им практических профессиональных умений, первоначального практического опыта по обработке отраслевой информации для последующего освоения им общих и профессиональных компетенций в условиях улучшения характеристик компьютерной техники и обновления программного обеспечения.

## **2. Задачи учебной практики УП.01.01**

Задачами учебной практики УП.01.01 являются:

· Приобретение практического опыта в следующих направлениях:

1. Наблюдение и анализ передового опыта по обработке статистического и динамического контента.

2. Овладение различными технологиями подготовки компьютерного оборудования к работе.

3. Изучение современных программных продуктов и отраслевого оборудования обработки информационного контента.

4. Овладение навыками осуществления контроля работы компьютерных, периферийных устройств и телекоммуникационных систем, обеспечения их правильной эксплуатации.

5. Систематизация собственных результатов продуктивно-практической деятельности.

Закрепление и расширение теоретических знаний и практических умений, приобретенных студентами в предшествующий период теоретического обучения;

· Подготовка студентов к последующему осознанному изучению профессиональных модулей.

# **3. Место учебной практики в структуре ППССЗ**

На освоение учебной практики **УП.01.01** учебным планом отводится 54 часа, которые отрабатываются в пятом семестре третьего года обучения в **ПМ.01** *Обработка отраслевой информации.*

Учебная практика **УП.01.01** базируется на основе междисциплинарного курса МДК.01.01 *Обработка отраслевой информации* профессионального модуля **ПМ.01** *Обработка отраслевой информации.*

Для освоения данной практики студенту необходимо

# **иметь практический опыт:**

- обработки статического информационного контента;

- обработки динамического информационного контента;

- монтажа динамического информационного контента;

- работы с отраслевым оборудованием обработки информационного контента;

- осуществления контроля работы компьютерных, периферийных устройств и телекоммуникационных систем, обеспечение их правильной эксплуатации;

- подготовки оборудования к работе;

#### **уметь:**

- осуществлять процесс допечатной подготовки информационного контента;

- инсталлировать и работать со специализированным прикладным программным обеспечением;

- работать в графическом редакторе;

- обрабатывать растровые и векторные изображения;

- работать с пакетами прикладных программ верстки текстов;

- осуществлять подготовку оригинал-макетов;

- работать с пакетами прикладных программ обработки отраслевой информации;

- работать с программами подготовки презентаций;

- инсталлировать и работать с прикладным программным обеспечением обработки динамического информационного контента;

- работать с прикладным программным обеспечением обработки экономической информации;

- конвертировать аналоговые форматы динамического информационного содержания в цифровые;

- записывать динамическое информационное содержание в заданном формате;

- инсталлировать и работать со специализированным прикладным программным обеспечением монтажа динамического информационного контента;

- осуществлять выбор средств монтажа динамического контента;

- осуществлять событийно-ориентированный монтаж динамического контента;

- работать со специализированным оборудованием обработки статического и динамического информационного контента;

- выбирать оборудование для решения поставленной задачи;

- устанавливать и конфигурировать прикладное программное обеспечение;

- диагностировать неисправности оборудования с помощью технических и программных средств;

- осуществлять мониторинг рабочих параметров оборудования;

- устранять мелкие неисправности в работе оборудования;

- осуществлять техническое обслуживание оборудования на уровне пользователя;

- осуществлять подготовку отчета об ошибках;
- коммутировать аппаратные комплексы отраслевой направленности;
- осуществлять пусконаладочные работы отраслевого оборудования;
- осуществлять испытание отраслевого оборудования;
- устанавливать и конфигурировать системное программное обеспечение;

**знать:**

- основы информационных технологий;

- технологии работы со статическим информационным контентом;
- стандарты форматов представления статического информационного контента;
- стандарты форматов представления графических данных;
- компьютерную терминологию;
- стандарты для оформления технической документации;
- последовательность и правила допечатной подготовки;
- правила подготовки и оформления презентаций;
- программное обеспечение обработки информационного контента;
- основы эргономики;
- математические методы обработки информации;
- информационные технологии работы с динамическим контентом;
- стандарты форматов представления динамических данных;
- терминологию в области динамического информационного контента;
- программное обеспечение обработки информационного контента;
- принципы линейного и нелинейного монтажа динамического контента;
- правила построения динамического информационного контента;
- программное обеспечение обработки информационного контента;
- правила подготовки динамического информационного контента к монтажу;

- технические средства сбора, обработки, хранения и демонстрации статического и динамического контента;

- принципы работы специализированного оборудования;
- режимы работы компьютерных и периферийных устройств;
- принципы построения компьютерного и периферийного оборудования;
- правила технического обслуживания оборудования;
- регламент технического обслуживания оборудования;
- виды и типы тестовых проверок;
- диапазоны допустимых эксплуатационных характеристик оборудования;
- принципы коммутации аппаратных комплексов отраслевой направленности;
- эксплуатационные характеристики оборудования отраслевой направленности;
- принципы работы системного программного обеспечения.

Прохождение данной практики предшествует освоению производственной практики входящей в **ПП.01.01** *«Производственная практика (практика по профилю специальности)»,* а так же изучению профессионального модуля **ПМ.02** *«***Разработка, внедрение и адаптация программного обеспечения отраслевой направленности», ПМ.03 «Сопровождение и продвижение программного обеспечения отраслевой направленности», ПМ.04 «Обеспечение проектной деятельности».**

#### **4. Формы проведения учебной практики**

Учебная практика УП.01.01 проводится в индивидуальной форме на предприятиях региона.

#### **5. Место и время проведения учебной практики УП.01.01**

Учебная практика **УП.01.01** проводится в лаборатории «Обработка отраслевой информации» колледжа коммерции, технологий и сервиса ФГБОУ ВО «Курский государственный университет».

Учебная практика **УП. 01.01** проводится в 5 семестре (в соответствии с учебным планом). Концентрированно, в один период.

#### **6. Компетенции обучающегося, формируемые в результате прохождения учебной практики УП.01.01**

В результате прохождения учебной практики УП.01.01 обучающийся должен приобрести следующие практические навыки, умения, общие и профессиональные компетенции:

- ОК 1 Понимать сущность и социальную значимость своей будущей профессии, проявлять к ней устойчивый интерес
- ОК 2 Организовывать собственную деятельность, выбирать типовые методы и способы выполнения профессиональных задач, оценивать их эффективность и качество
- ОК 3 Принимать решения в стандартных и нестандартных ситуациях и нести за них ответственность
- ОК 4 Осуществлять поиск и использование информации, необходимой для эффективного выполнения профессиональных задач, профессионального и личностного развития
- ОК -5 Использовать информационно-коммуникационные технологии в профессиональной деятельности
- ОК 6 Работать в коллективе и команде, эффективно общаться с коллегами, руководством, потребителями
- ОК 7 Брать на себя ответственность за работу членов команды (подчиненных), результат выполнения заданий
- ОК 8 Самостоятельно определять задачи профессионального и личностного развития, заниматься самообразованием, осознанно планировать повышение квалифика-

ции

- ОК 9 Ориентироваться в случаях частой смены технологий в профессиональной деятельности
- ПК 1.1 Обрабатывать статический информационный контент.
- ПК 1.2 Обрабатывать динамический информационный контент.
- ПК 1.3 Осуществлять подготовку оборудования к работе.
- Настраивать и работать с отраслевым оборудованием обработки информационного контента.
- ПК 1.5 Контролировать работу компьютерных, периферийных устройств и телекоммуникационных систем, обеспечивать их правильную эксплуатацию

# **7. Структура и содержание учебной практики УП.01.01**

Общая трудоемкость учебной практики составляет 54 часа.

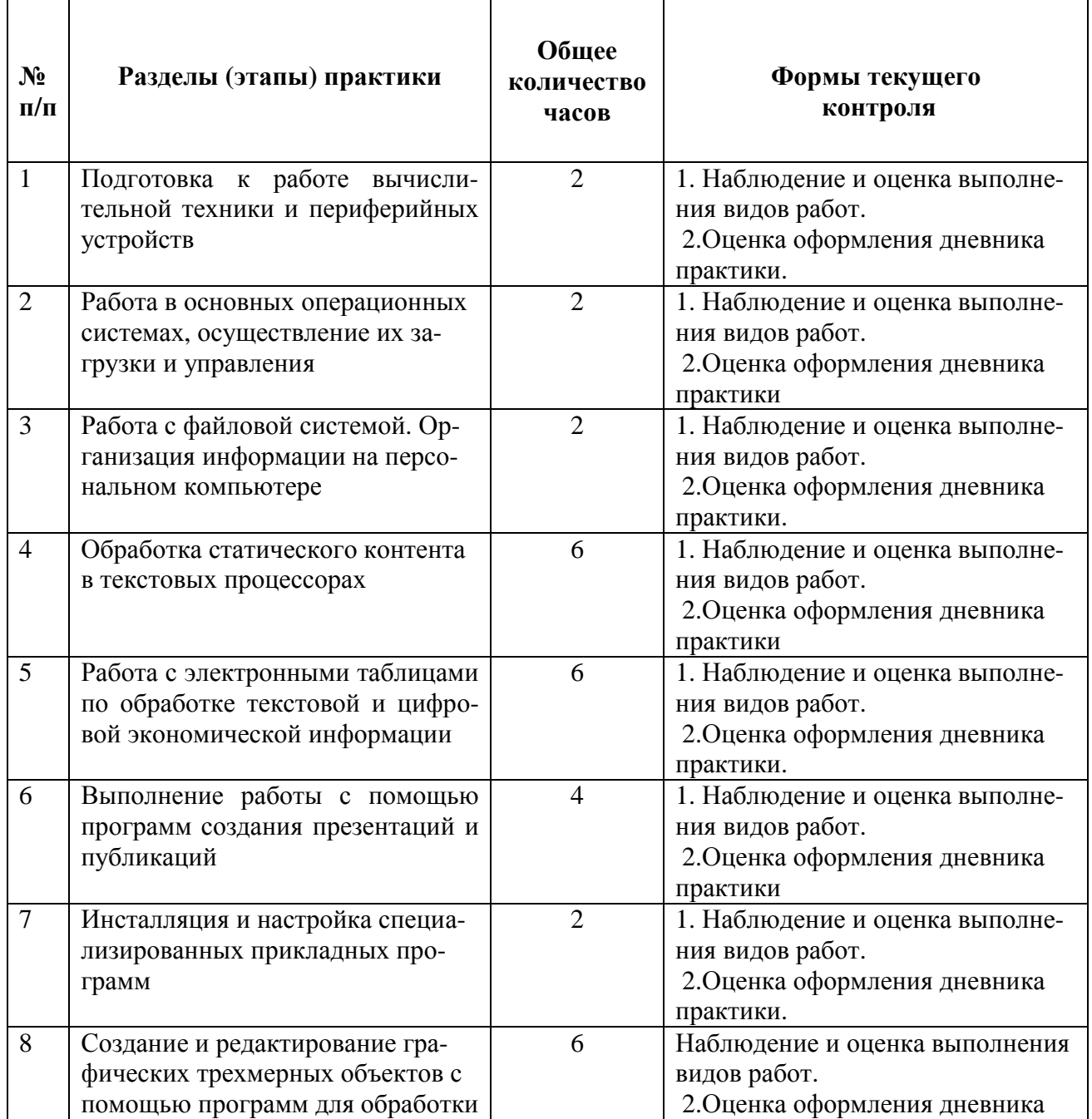

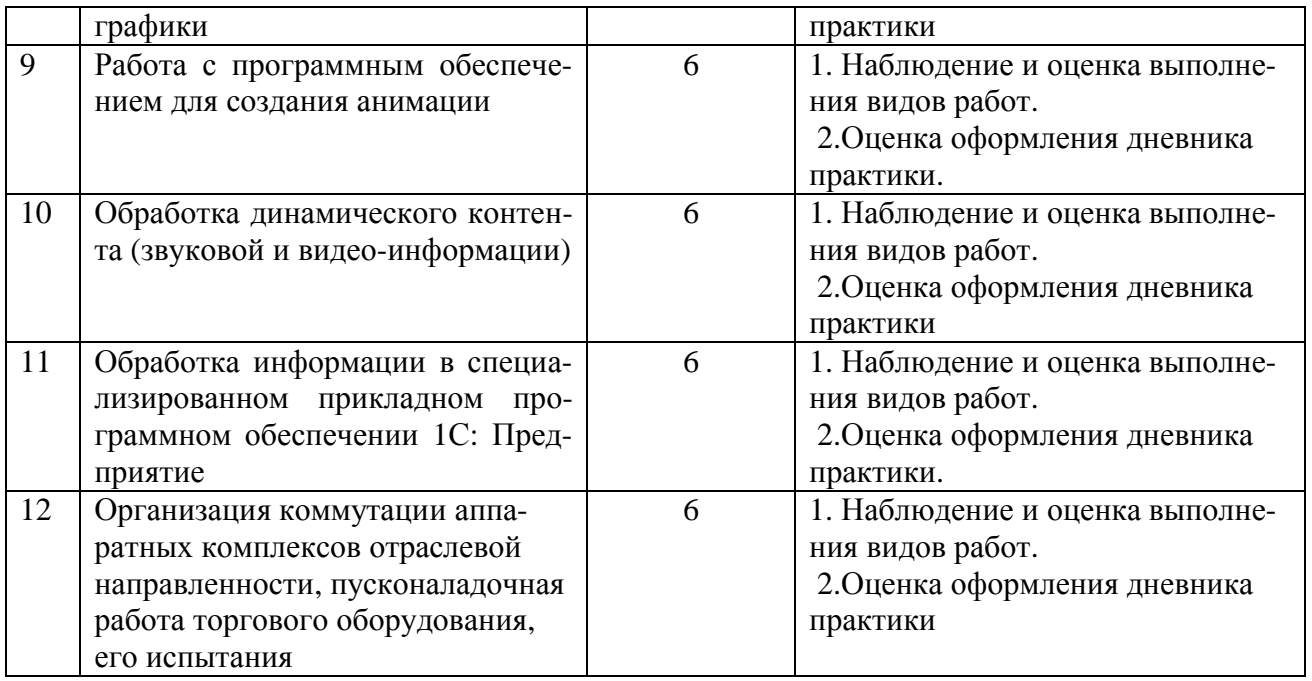

#### **8. Образовательные, научные технологии, используемые на учебной практике**

В процессе прохождения учебной практики должны применяться следующие научно-исследовательские и научно-производственные технологии: наблюдение, беседа, сбор, первичная обработка, систематизация и анализ материалов, описание полученного на практике опыта в отчете, а также специальные методики проведения научных и практических исследований в области обработки информации.

# **9. Учебно-методическое обеспечение самостоятельной работы обучающихся на учебной практике**

# *Контрольные вопросы для проведения текущей аттестации по разделам (этапам) практики, осваиваемым студентом самостоятельно.*

- 1. Слияние документов в MS Word.
- 2. Механизмы обмена данными между текстовым процессором и электронной таблицей.
	- 3. Программа трёхмерного моделирования. Интерфейс программы 3 DS Max.
	- 4. Тестирование компонентов системной платы диагностическими программа-

ми.

5. Подключение и настройка параметров работы модема

#### *Контрольные задания для проведения текущей аттестации по разделам (этапам) практики, осваиваемым студентом самостоятельно.*

1. Создать документ сложной структуры с использованием текстового процес-

сора

- 2. Разработать инвентаризационную опись оборудования предприятия, используя математические расчеты в табличном процессоре.
	- 3. Создание план пожарной эвакуации организации.
- 4. Создать видеоролик о базе практики с использованием мультимедийных программ.
	- 5. Настроить параметры работы принтеров. Замена картриджей.

6. Работа с программами сканирования и распознавания текстовых материалов

#### **10. Формы промежуточной аттестации (по итогам практики)**

Формой отчетности по итогам практики является дифференцированный зачет.

#### **11. Учебно-методическое и информационное обеспечение учебной практики**

а) Основные источники:

1.Гаврилов, М. В. Информатика и информационные технологии: учебник для СПО / М. В. Гаврилов, В. А. Климов. — 4-е изд., перераб. и доп. — М.: Издательство Юрайт, 2017. — 383 с. — (Серия : Профессиональное образование). - ISBN 978-5-534-03051-8. — Режим доступа: http://www. biblio-online.ru- ЭБС «Юрайт»

2.Демин, А. Ю. Информатика. Лабораторный практикум : учебное пособие для среднего профессионального образования / А. Ю. Демин, В. А. Дорофеев. — М.: Юрайт, 2020. — 133 с. — (Профессиональное образование). — ISBN 978-5-534-07984-5. — Текст : электронный // ЭБС Юрайт [сайт]. — URL: https://urait.ru/bcode/448945 (дата обращения: 24.11.2020).

3.Новожилов, О. П. Информатика : учебник для среднего профессионального образования / О. П. Новожилов. — 3-е изд., перераб. и доп. — М.: Юрайт, 2019. — 620 с. — (Профессиональное образование). — ISBN 978-5-9916-8730-0. — Текст: электронный // ЭБС Юрайт [сайт]. — URL: https://urait.ru/bcode/427004.

б) дополнительные источники:

1. Гаврилов, М. В. Информатика и информационные технологии: учебник для среднего профессионального образования / М. В. Гаврилов, В. А. Климов. — 4-е изд., перераб. и доп. — М.: Юрайт, 2020. — 383 с. — (Профессиональное образование). — ISBN 978-5-534-03051-8. — Текст: электронный // ЭБС Юрайт [сайт]. — URL: https://urait.ru/bcode/449286

2. Демин, А. Ю. Информатика. Лабораторный практикум: учебное пособие для среднего профессионального образования / А. Ю. Демин, В. А. Дорофеев. — М.: Юрайт, 2020. — 133 с. — (Профессиональное образование). — ISBN 978-5-534-07984-5. — Текст: электронный // ЭБС Юрайт [сайт]. — URL: https://urait.ru/bcode/448945

3. Заика, А. А. Цифровой звук и MP3-плееры / А. А. Заика. — 3-е изд. — Москва : Интернет-Университет Информационных Технологий (ИНТУИТ), Ай Пи Эр Медиа, 2019. — 231 c. — ISBN 978-5-4486-0529-1. — Текст : электронный // Электроннобиблиотечная система IPR BOOKS : [сайт]. — URL: http://www.iprbookshop.ru/79726.html.

4. Мамонова, Т. Е. Информационные технологии. Лабораторный практикум: учебное пособие для среднего профессионального образования / Т. Е. Мамонова. — М.: Юрайт, 2020. — 178 с. — (Профессиональное образование). — ISBN 978-5-534-07791-9. — Текст: электронный // ЭБС Юрайт [сайт]. — URL: https://urait.ru/bcode/455793

5. Молочков, В. П. Основы работы в Adobe Photoshop CS5 : учебное пособие / В. П. Молочков. — 3-е изд. — Москва, Саратов : Интернет-Университет Информационных Технологий (ИНТУИТ), Ай Пи Ар Медиа, 2020. — 261 c. — ISBN 978-5-4497-0345-3. — Текст : электронный // Электронно-библиотечная система IPR BOOKS : [сайт]. — URL: http://www.iprbookshop.ru/89459.html

6. Нетёсова, О. Ю. Информационные технологии в экономике: учебное пособие для среднего профессионального образования / О. Ю. Нетёсова. — 3-е изд., испр. и доп. — М.: Юрайт, 2020. — 178 с. — (Профессиональное образование). — ISBN 978-5- 534-09107-6. — Текст : электронный // ЭБС Юрайт [сайт]. — URL: https://urait.ru/bcode/452872

7. Пакулин В.Н. 1С:Бухгалтерия 8.1 [Электронный ресурс] / В.Н. Пакулин. — Электрон. текстовые данные. — М. : Интернет-Университет Информационных Технологий (ИНТУИТ), 2016. — 67 c. — 2227-8397. — Режим доступа: http://www.iprbookshop.ru/52138.html

8. Радионова О.В. Пошаговый самоучитель работы в программе 1С: Управление торговлей 8.3 (ред. 11.1) [Электронный ресурс] / О.В. Радионова. — Электрон. текстовые данные. — Саратов: Вузовское образование, 2016. — 379 с. — 2227-8397. — Режим доступа: http://www.iprbookshop.ru/44442.html

9. Советов Б.Я. Информационные технологии: учебник для СПО / Б.Я. Советов, В.В. Цехановский. – 6-е ищд., перераб. и доп. – М.: Юрайт, 2017. – 261с.

в) интернет ресурсы:

1. Федеральный закон «Об информации, информационных технологиях и защите информации» ФЗ N 149-ФЗ от 27 июля 2006 года [Электронный ресурс]/ http://www.rg.ru/ Режим доступа: http://www.rg.ru/2006/07/29/ informacia-dok.html.

**2.** Официальный сайт фирмы 1С: [Электронный ресурс]/ Режим доступа: http://www.1c.ru/

г) программное обеспечение:

- Microsoft Windows Win10Pro (64) Акт приема-передачи от 31 июля 2017, контракт №0344100007517000020-0008905-01;

- Microsoft Windows XP Professional Open License: 47818817;

- Microsoft Office Professional Plus 2007 Open License:43219389;

- 7-Zip Свободная лицензия GNU LGPL;

- Adobe Acrobat Reader DC Бесплатное программное обеспечение;

- Google Chrome Свободная лицензия BSD;

- Code::Blocks Свободная лицензия GNU GPLv3;

1С: Предприятие 8. Комплект для обучения в высших и средних учебных заведениях. Договор № 040418 от 04.04.2018 г.;

- учебный комплект КОМПАС-3D V12 MCAD Лицензионное соглашение Кк-11-00122;

- Photoshop Extended Cs5 12.0 Win AOO Software License Certificate: 65049824;

- Audacity Свободная лицензия GNU GPL 2;

- VirtualDub Свободная лицензия GPL;

- MySQL Workbench Cвободная лицензия GNU GPL;

- Far manager Свободная лицензия BSDL;

- Mozilla Firefox Свободное программное обеспечение - [GNU GPL](https://ru.wikipedia.org/wiki/GNU_General_Public_License) и [GNU LGPL.](https://ru.wikipedia.org/wiki/GNU_Lesser_General_Public_License)

#### **12. Материально-техническое обеспечение учебной практики**

Технические средства обучения:

компьютеры, с дополнительными периферийными устройствами (наушники, колонки, микрофон), объединенные в локальную сеть и обеспеченные выходом в Интернет; необходимое лицензионное программное обеспечение.

Программа составлена в соответствии с требованиями ФГОС СПО.